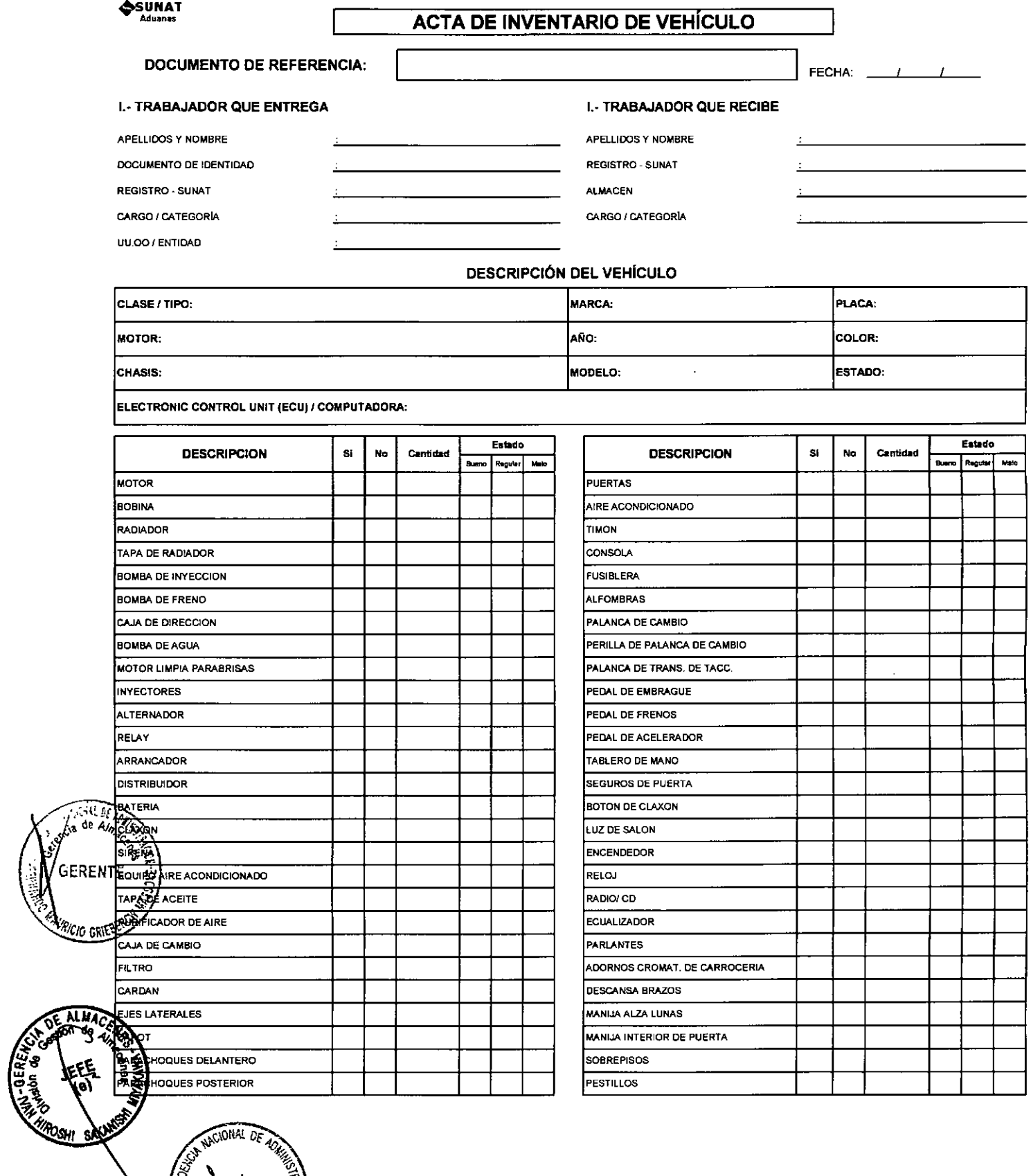

AND MACIONAL DE VOL うんかい きょうかい きょうかい きょうかい えんしゅう こうしゅうかい えんこうしょう こうしゅうかい

> $s_U$ жЕў

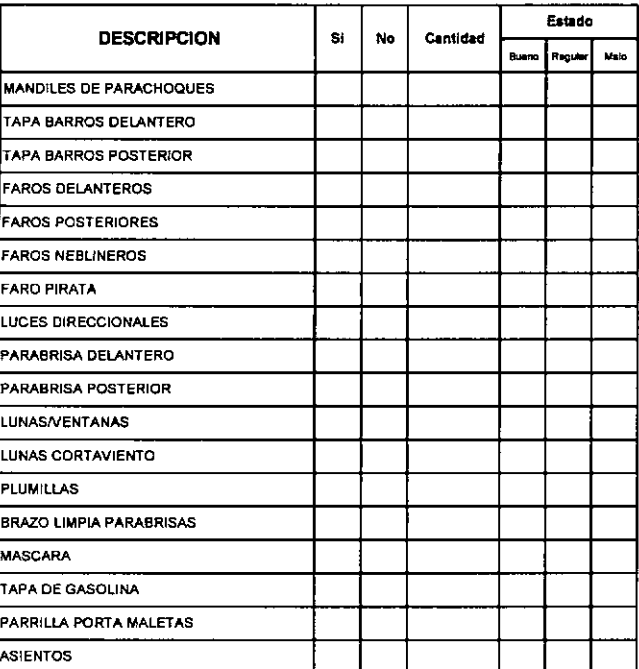

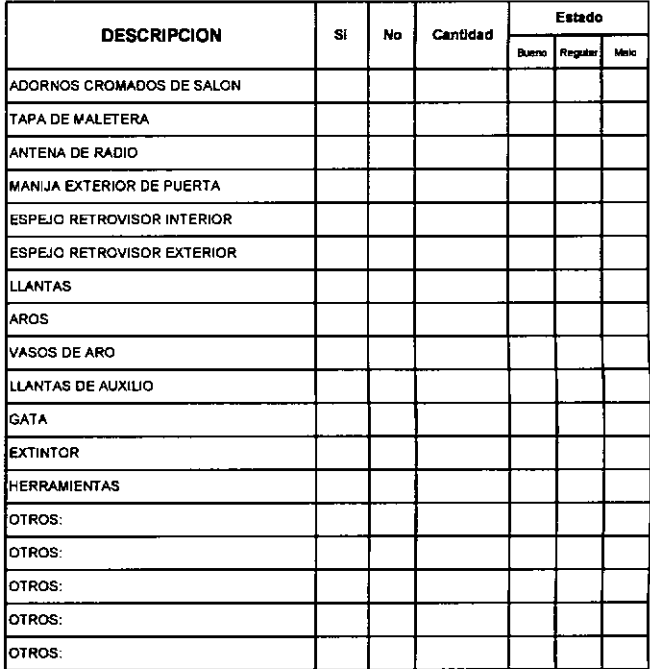

#### SE ADJUNTA:

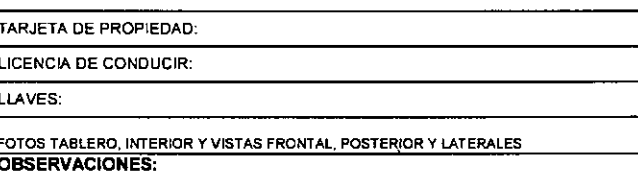

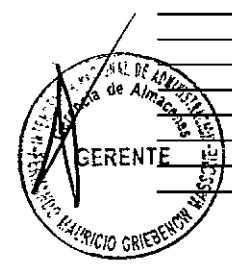

**ENTREGUE CONFORME ALL** -8 ikal De

÷,

**RECIBI CONFORME** 

#### ANEXO<sub>02</sub>

#### ACTA DE OBSERVACIÓN DEL ALMACÉN Nº AAA - BBBB- CCCC- 0000

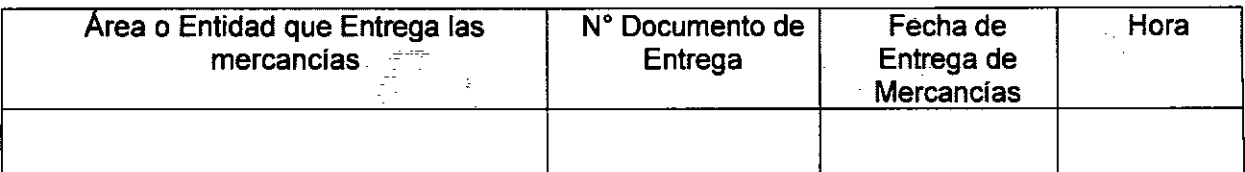

En la entrega y recepción de mercancías se han determinado las siguientes observaciones:

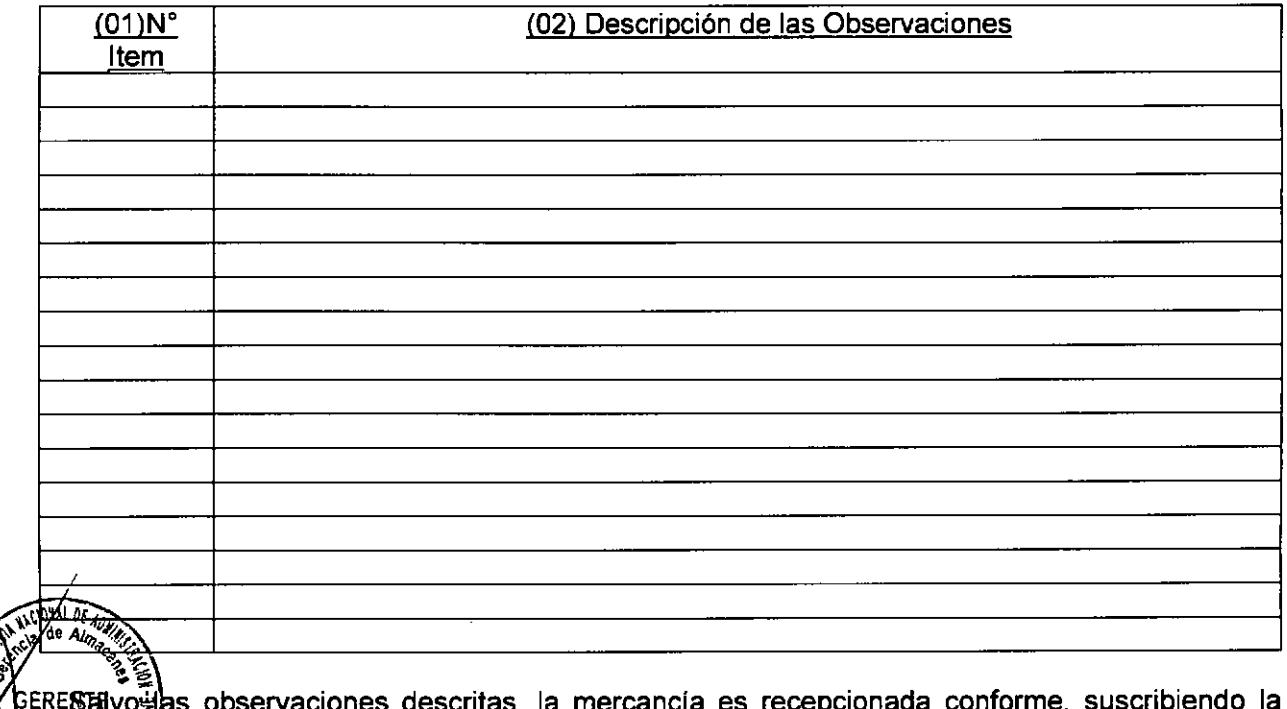

presente como constancia de la misma:

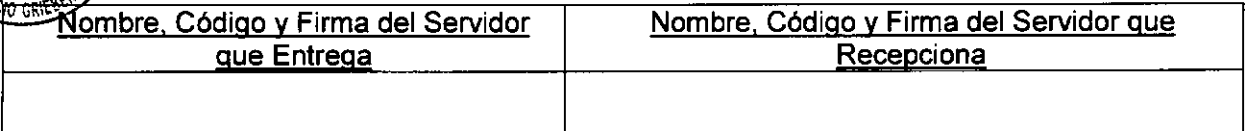

Nota:

**UNAL DE** 

**TONAL** 

 $(02)$ 

 $(01)$ Número de Ítem del Documento de Entrega, que es observado de acuerdo a la verificación física.

Se especifica el dato o datos observados y la descripción corregida de la mercancía

AAA = Aduana ; BBBB = Año; CCCCCC = Unidad Orgánica; 000000 = orrelativo

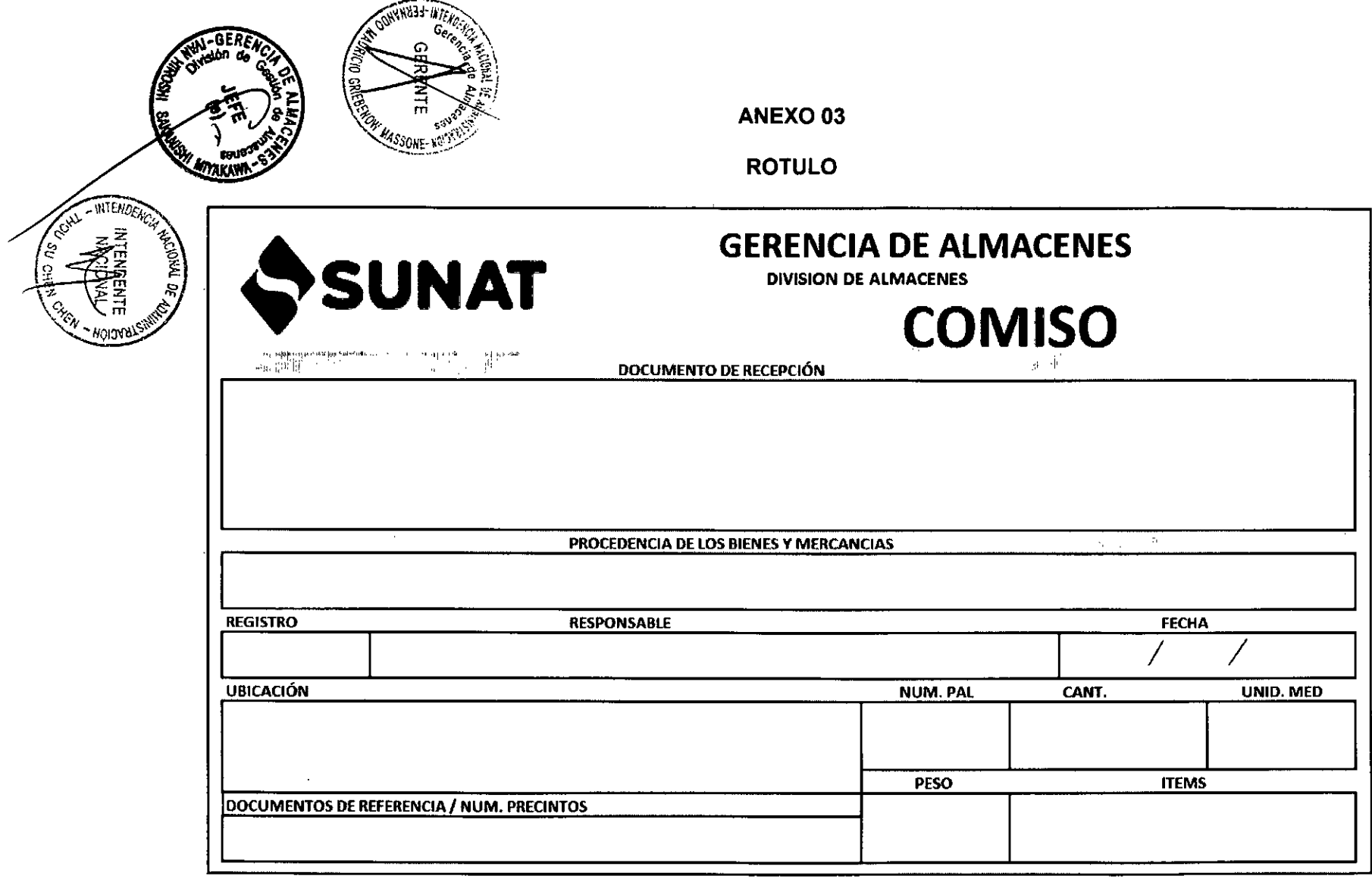

<u>the contract of the contract of the contract of the contract of the contract of the contract of the contract of the contract of the contract of the contract of the contract of the contract of the contract of the contract </u>

 $\sim$ 

NOTA: Para la correcta identificación existen 4 colores de rótulos Amarillo (comisos), Embargos (Verde), Abandono (Naranja) y Aduanas<br>(celeste). En papel Adhesivo en tamaño A4

### TIPOS DE ACTAS DEL MCA

### 1. OPERATIVIDAD ADUANERA

### Actas de Recepción del almacén de ABANDONO

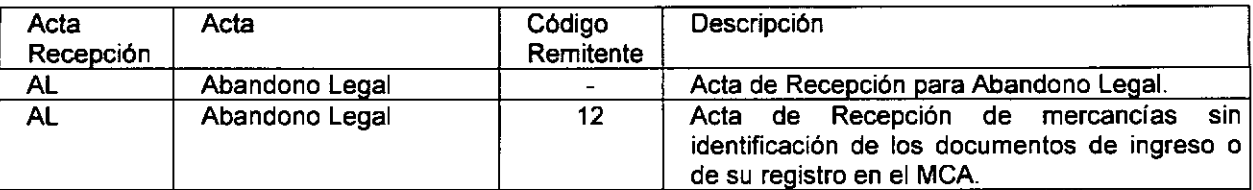

# Actas de Recepción del almacén de COMISOS

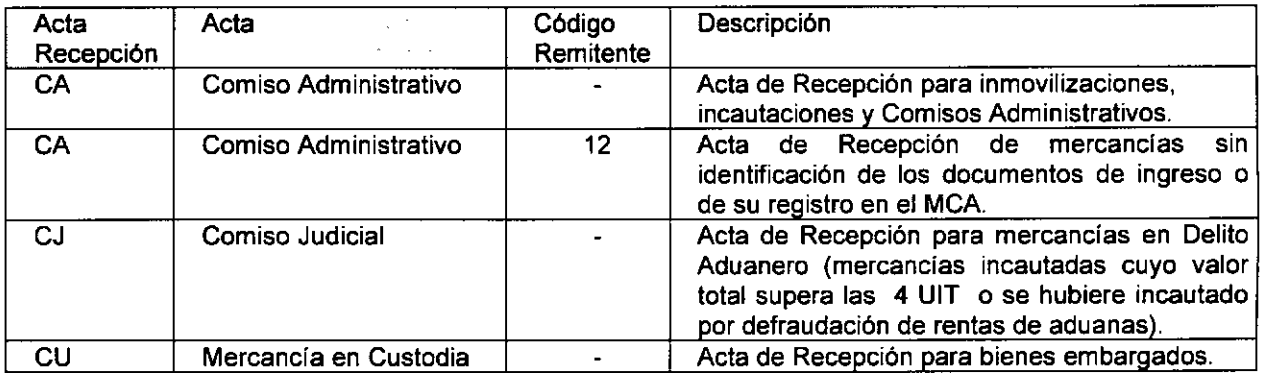

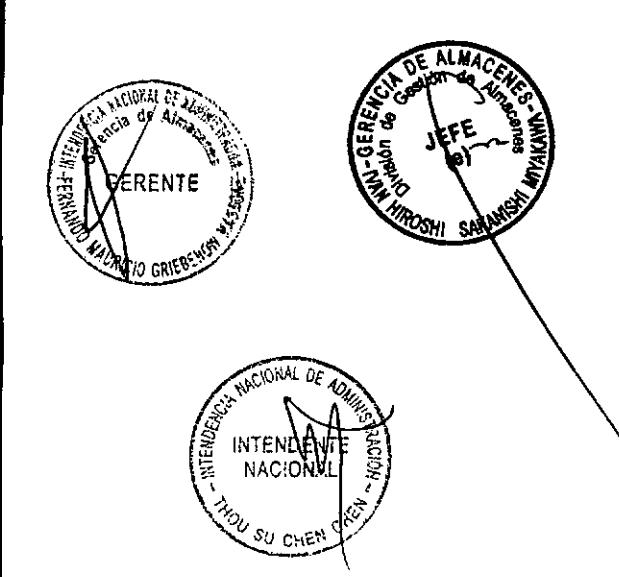

#### Actas de Entrega del almacén de ABANDONO

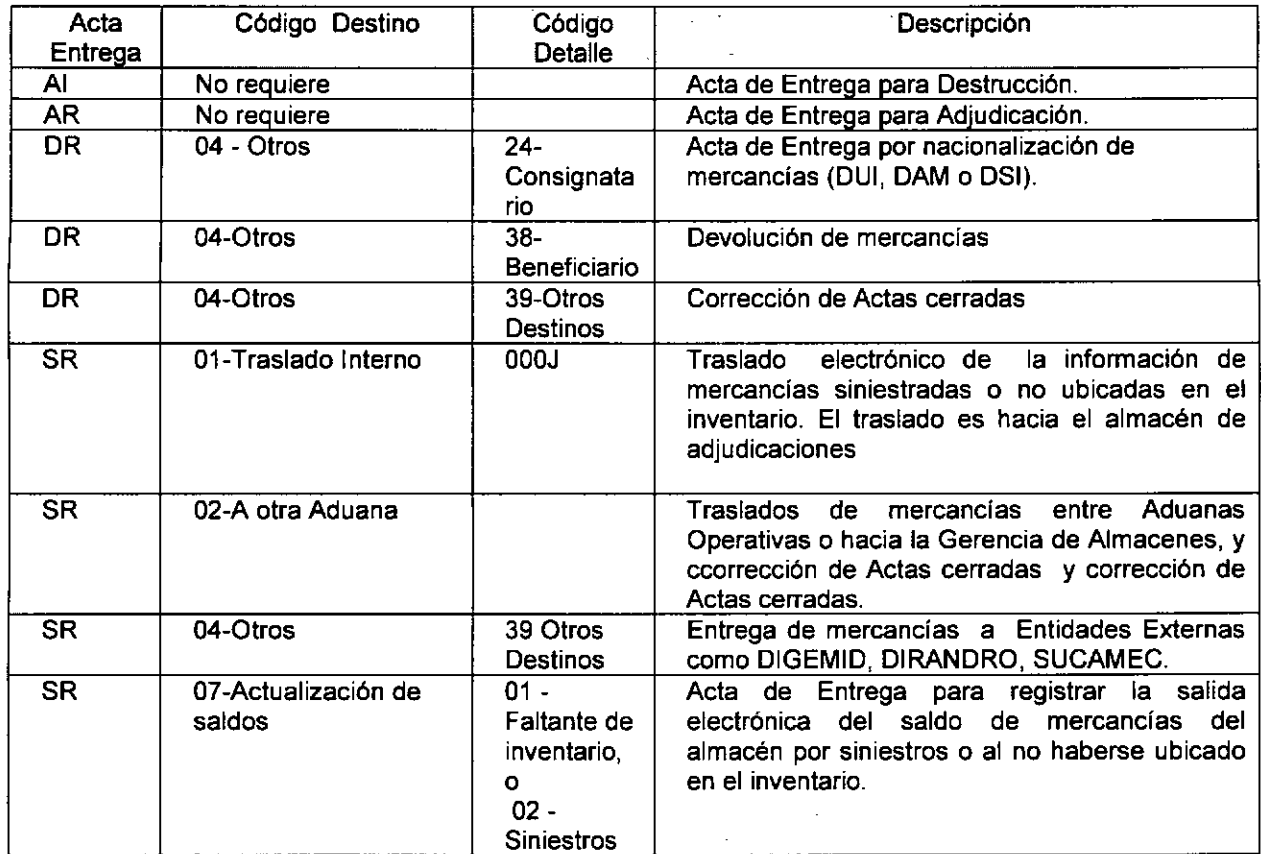

### Actas de Entrega del almacén de COMISO

**FHEN** CHR

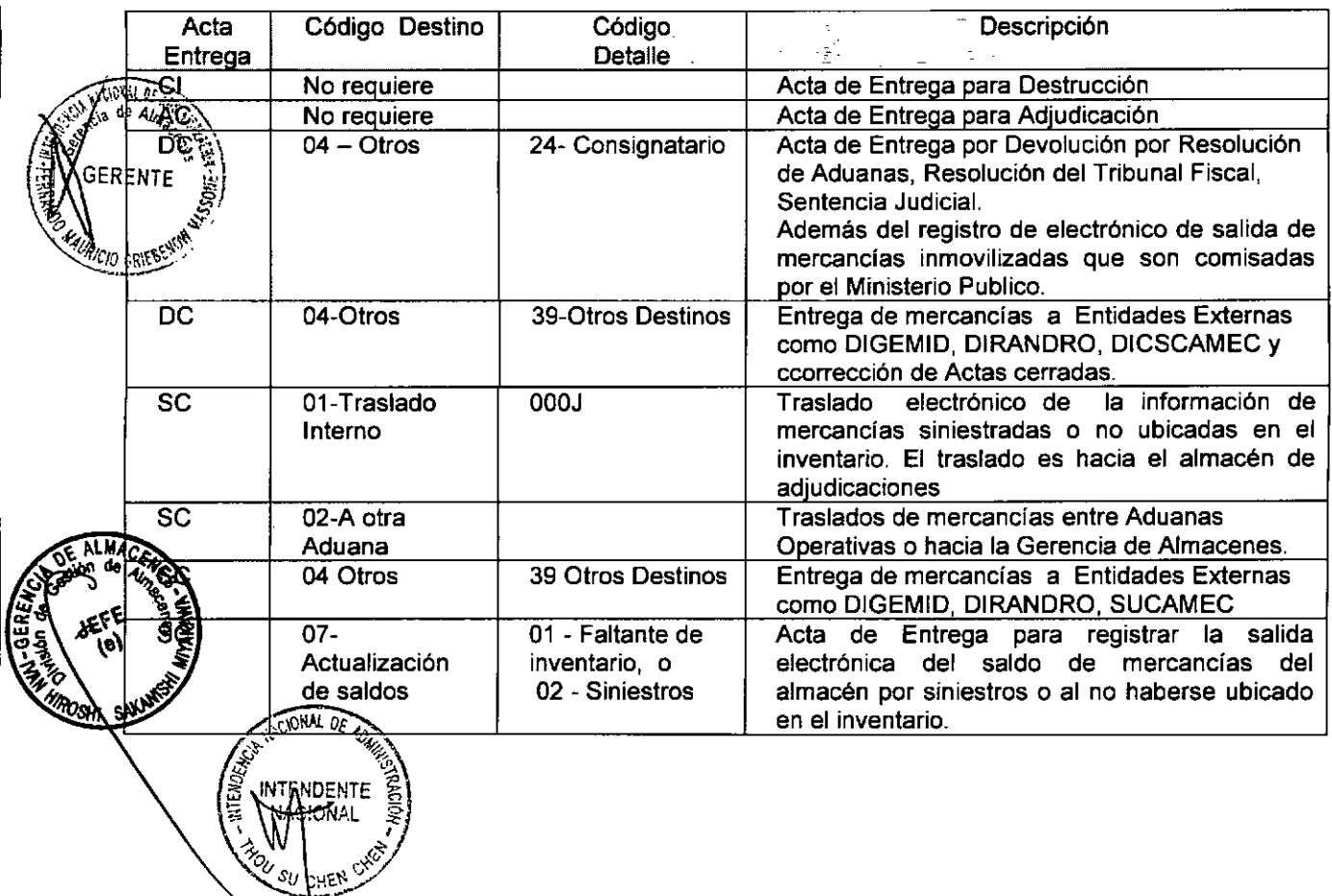

#### **Actas de Entrega del almacén de REMATES**

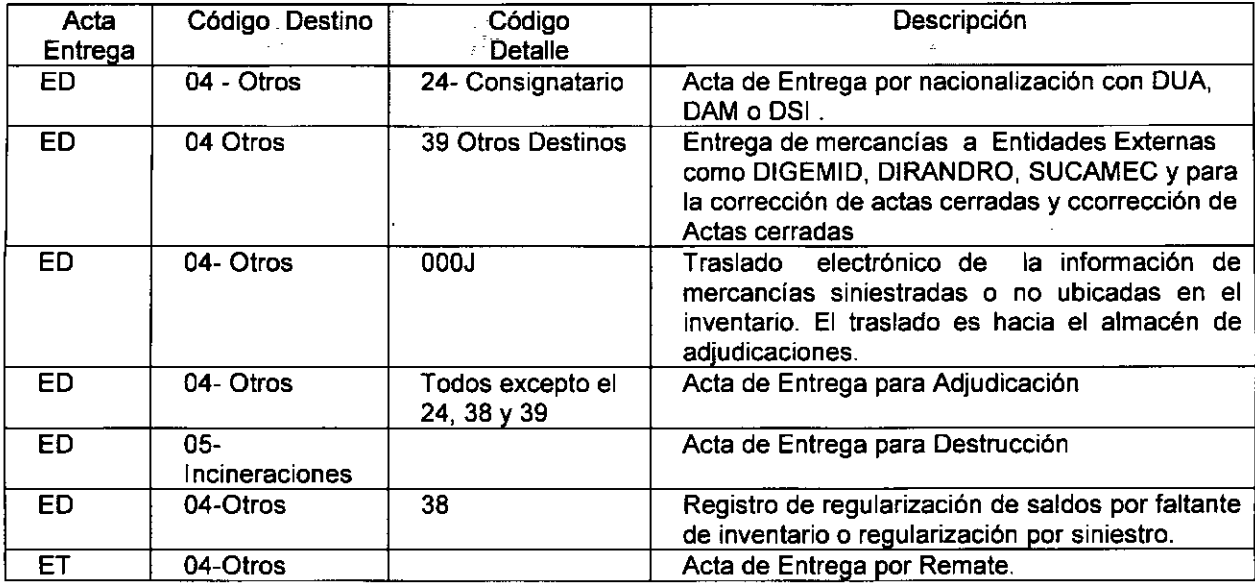

# **Actas de Entrega del almacén de ADJUDICACIONES**

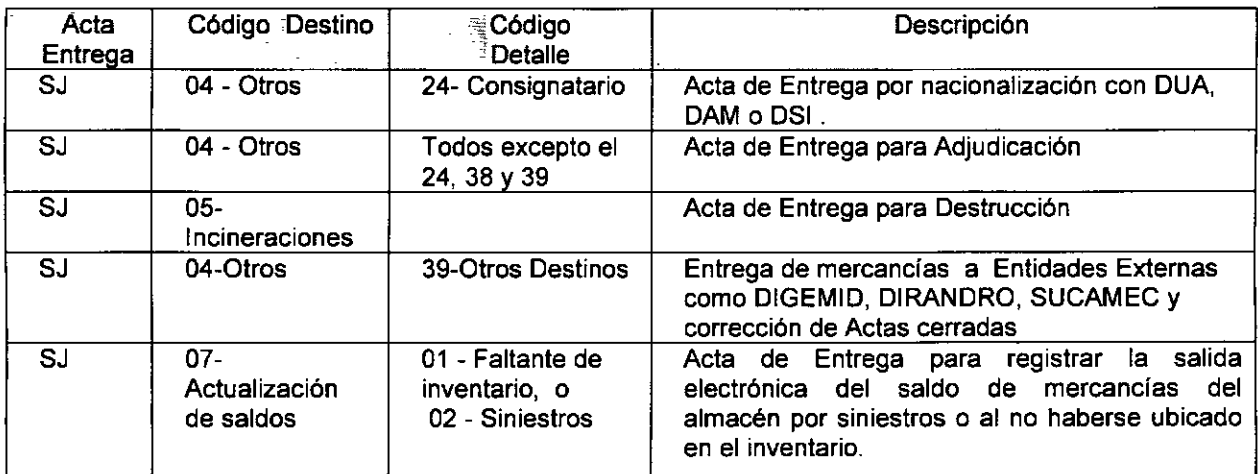

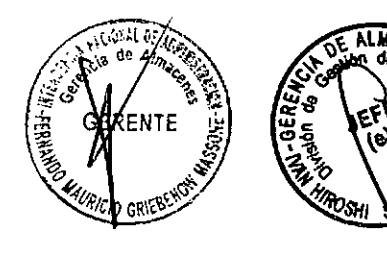

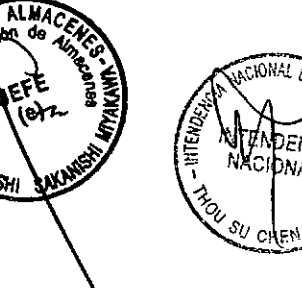

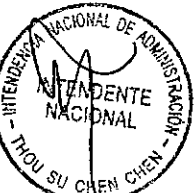

# 2. OPERATIVIDAD TRIBUTOS E INSUMOS gUIMICOS

### Recepción Módulo de Comiso

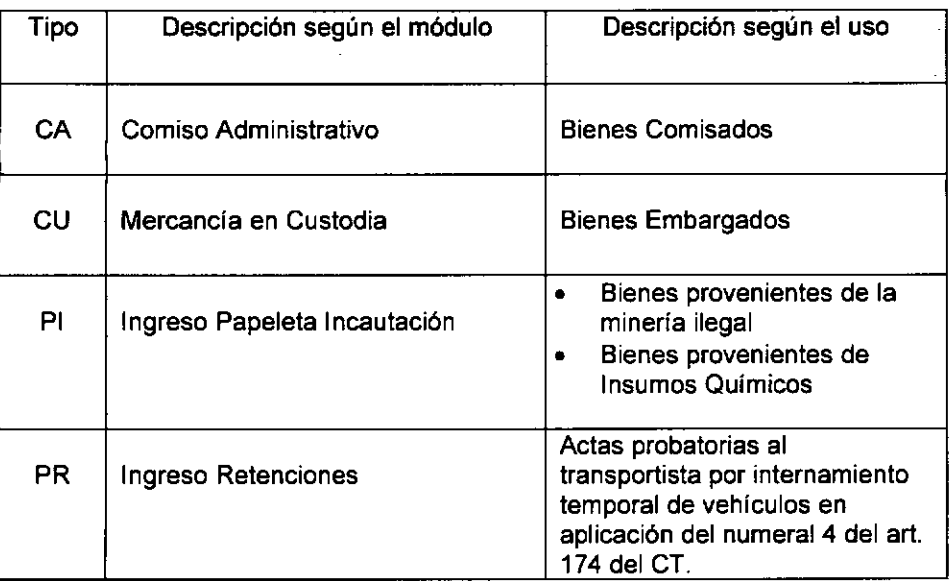

#### Recepción Módulo de Abandono

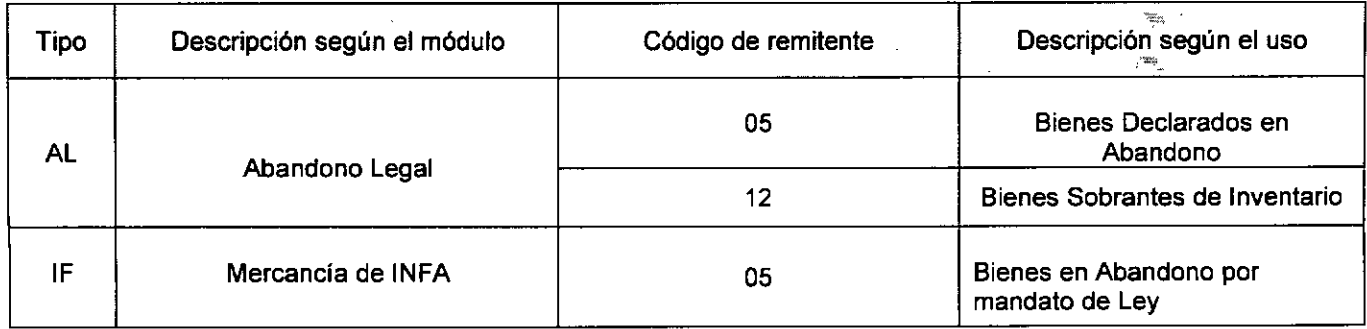

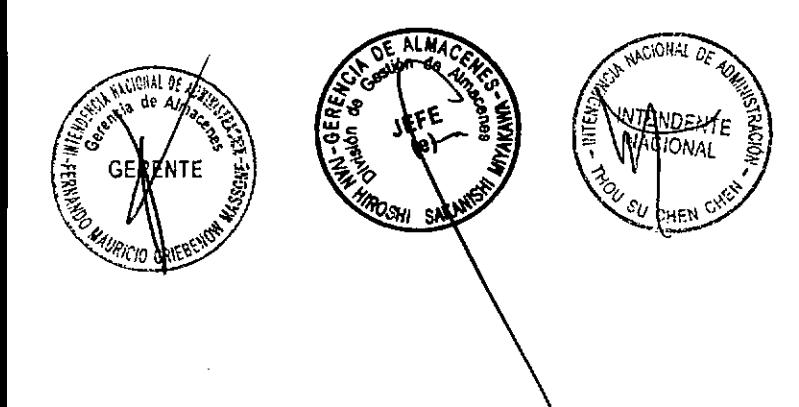

### Salidas Módulo de Comiso

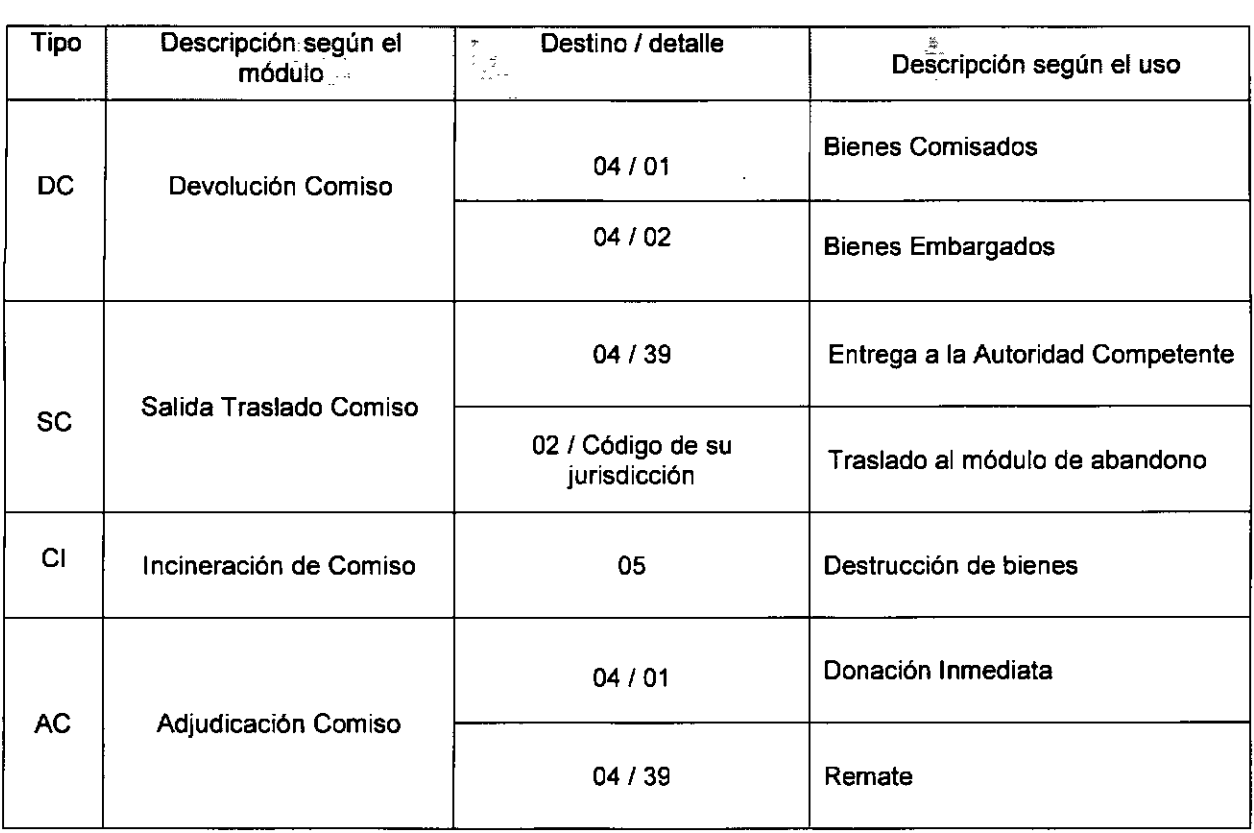

÷.

# Salidas Módulo de Abandono

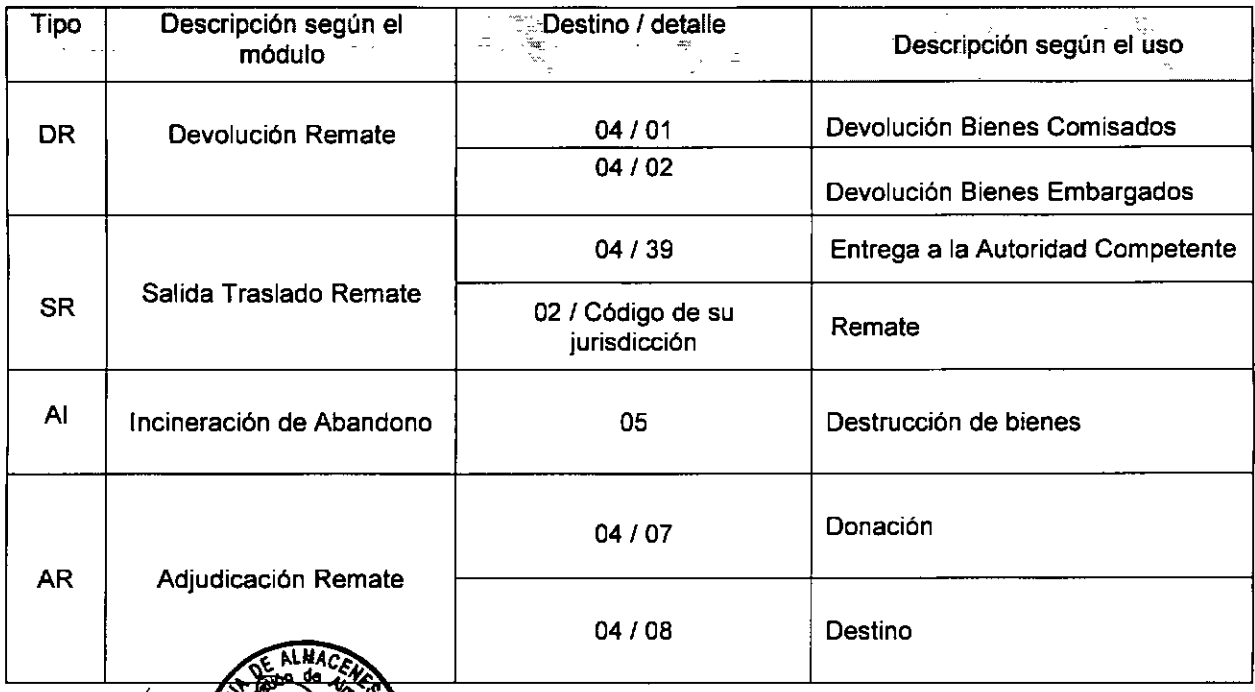

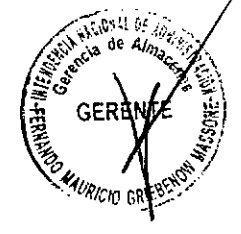

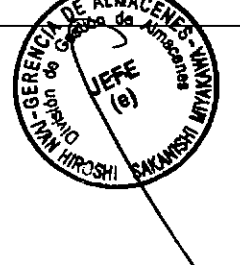

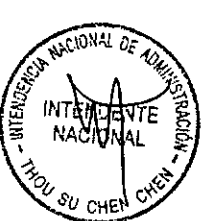

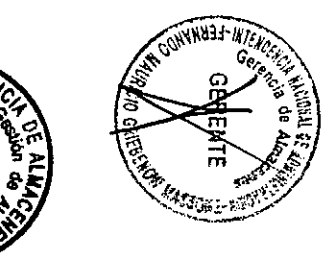

# HOJA DE CONTROL DE RECEPCIÓN DE BIENES

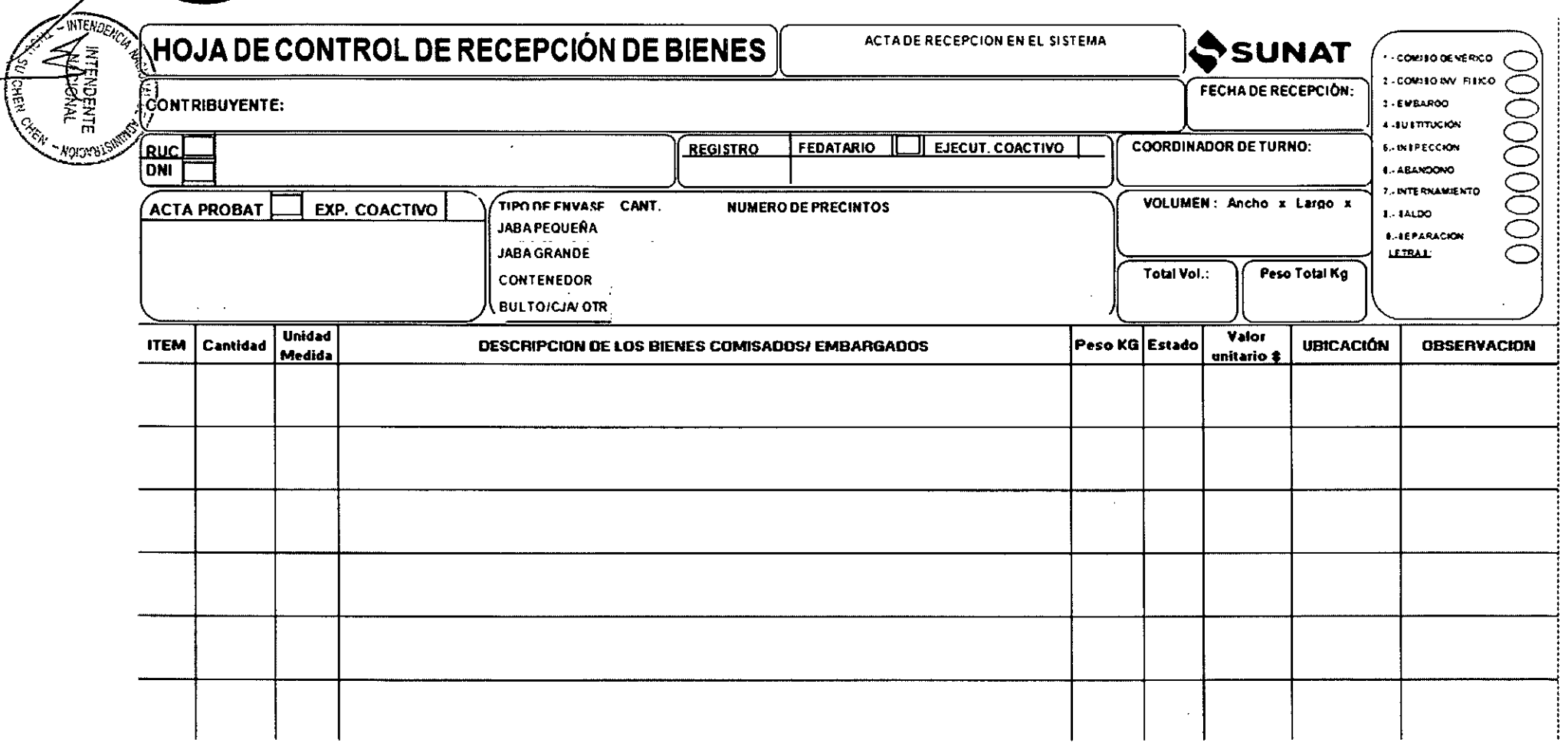

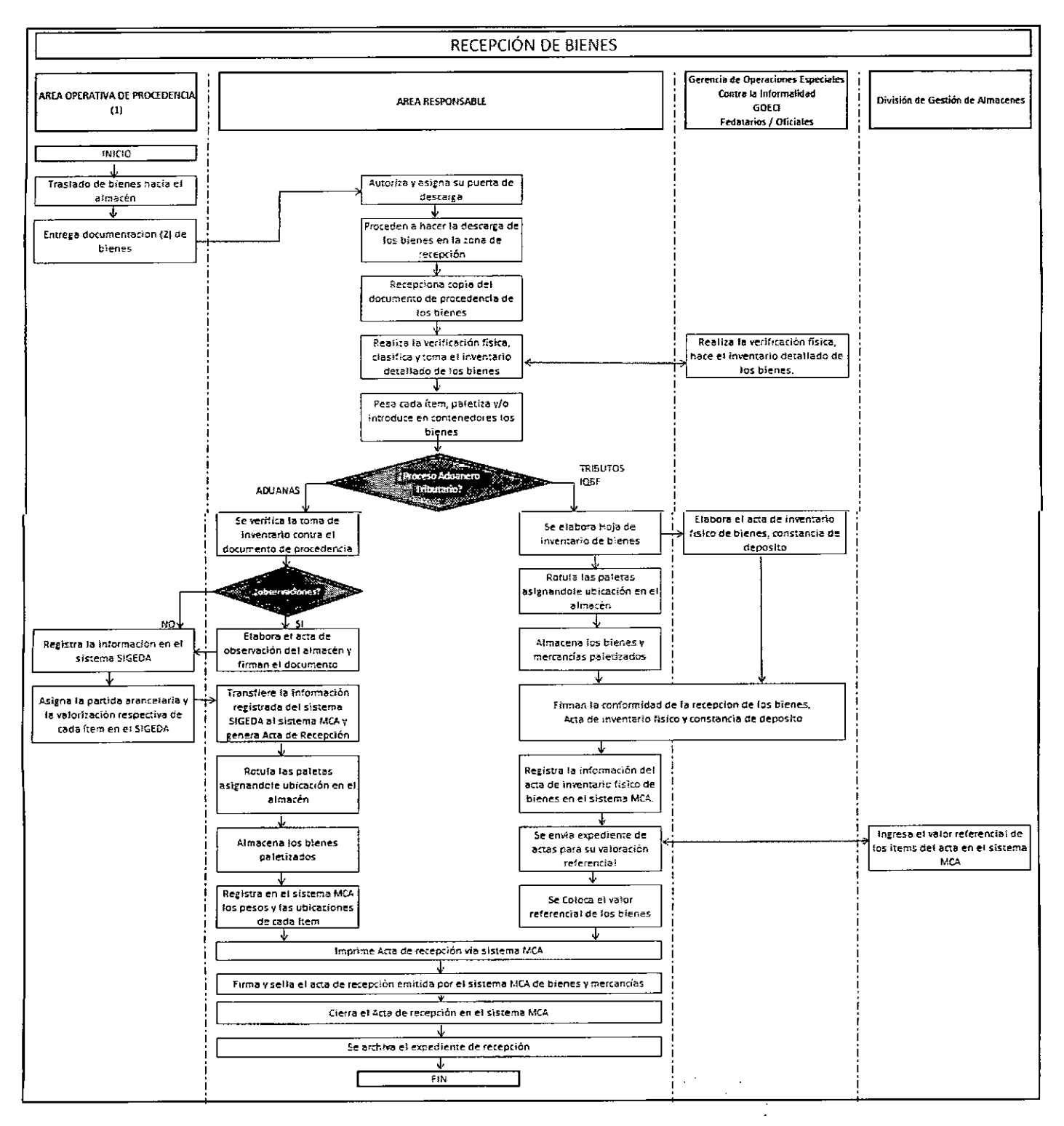

 $\ddot{\phantom{a}}$ 

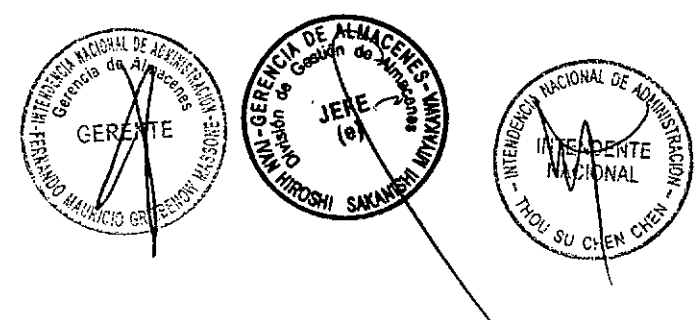

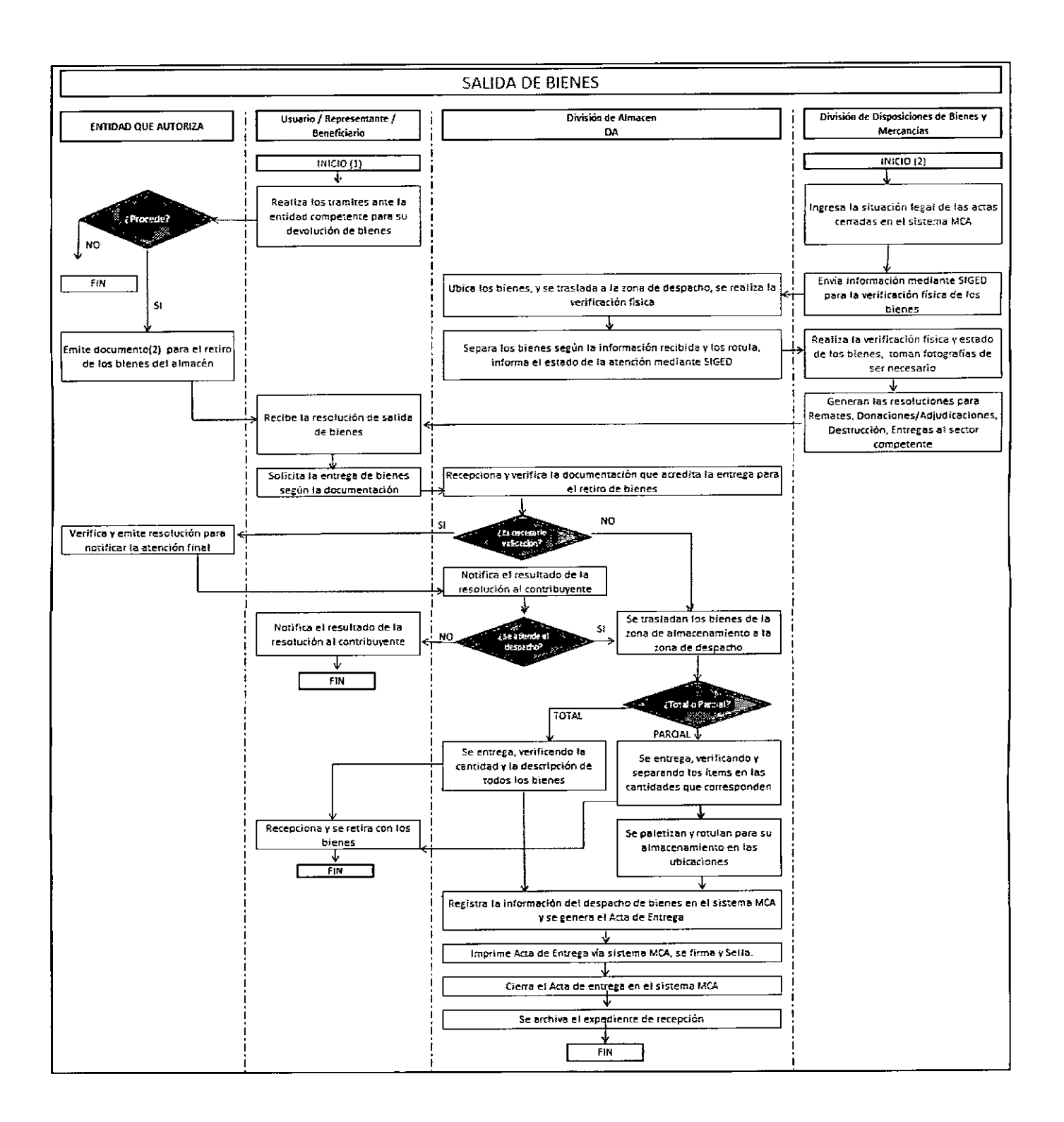

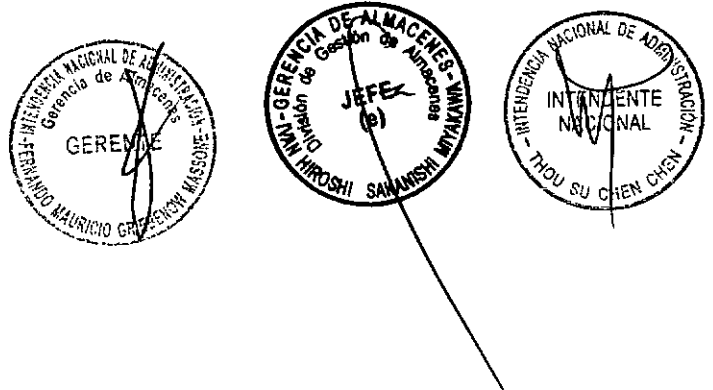